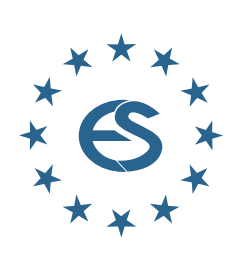

**EUROPE SIMULATION**  $\overline{\overline{\overline{O}}}$ **NOTES** EURO

**SNE**

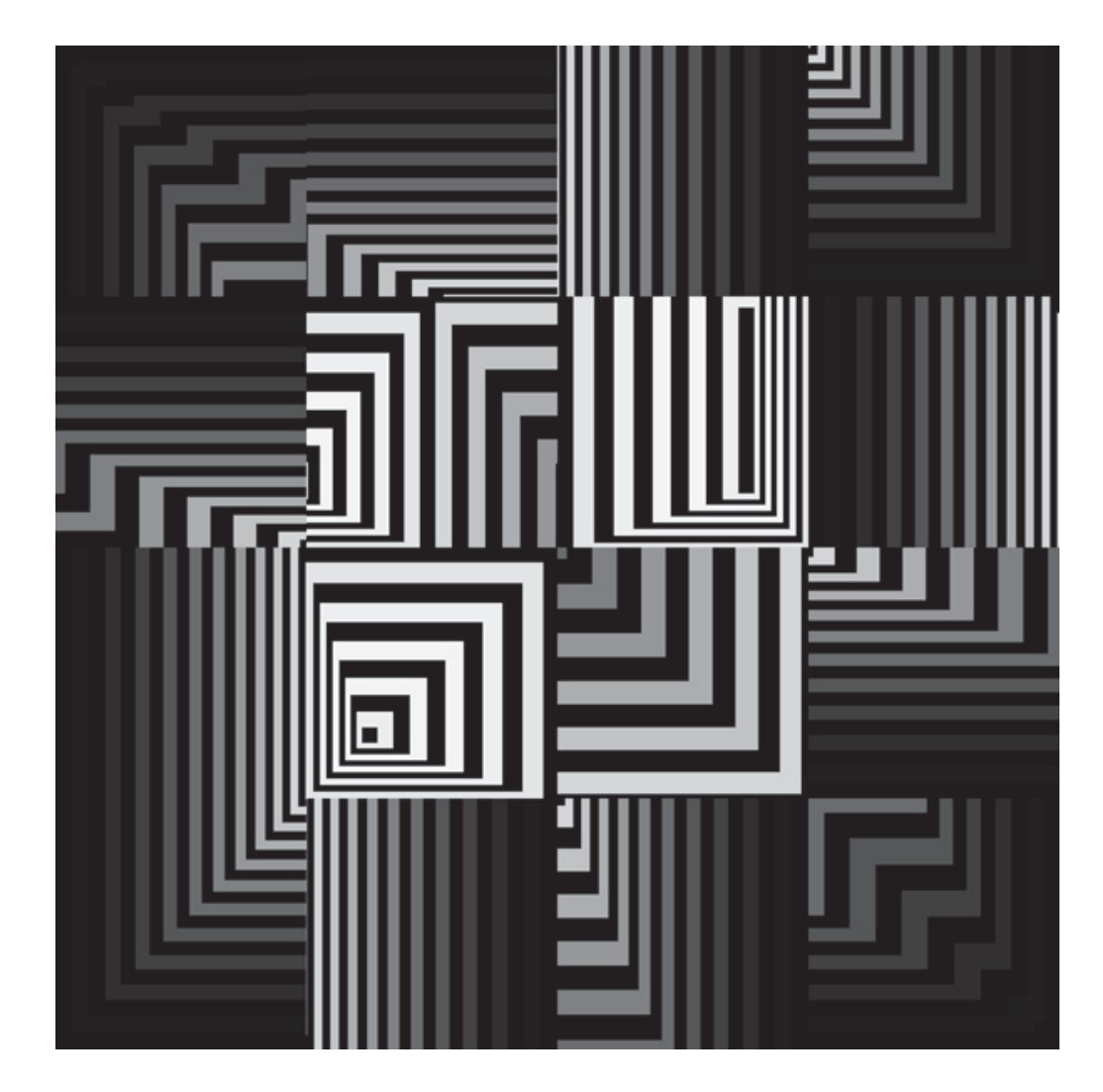

**Journal on Developments and Trends in Modelling and Simulation**

**EUROSIM Scientific Membership Journal**

**Vol. 30 No.3, Sept. 2020 ISSN Online 2306-0271 DOI 10.11128/sne.30.3.1052 ISSN Print 2305-9974 ISBN Print 978-3-903311-09-1** 

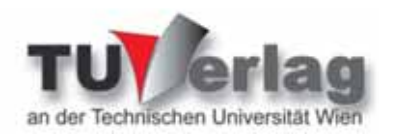

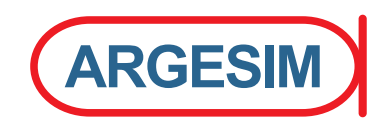

## **New Schedule for EUROSIM Conferences and Congress**

Due to Corona Virus, also **EUROSIM** changed the schedule of **EUROSIM Conferences** and the **EUROSIM Congress** – all events will take place one year later. To bridge the 2020 conference gap the **EUROSIM** societies organise virtual conferences, and the **EUROSIM Board** starts in June 2020 **VESS** – the **Virtual EUROSIM Seminar**, a series of online presentations discussing trends in modelling and simulation and preparing emphasis of future **EUROSIM** events.

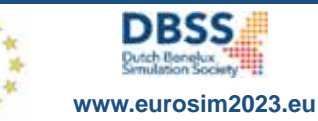

 ${\bf VESS}$  - virtual eurosim simulation seminar free online seminar series

The **EUROSIM Board** and **DBSS** start in June 2020 **VESS** – the **Virtual EUROSIM Seminar**, a series of online presentations discussing trends in modelling and simulation. These international online simulation seminars – monthly or bimonthly – are open to everybody, via Zoom, lasting 60 minutes (45 minutes presentations, 15 minutes  $Q & A$ ). Information and informal registration via website **www.eurosim2023.eu**

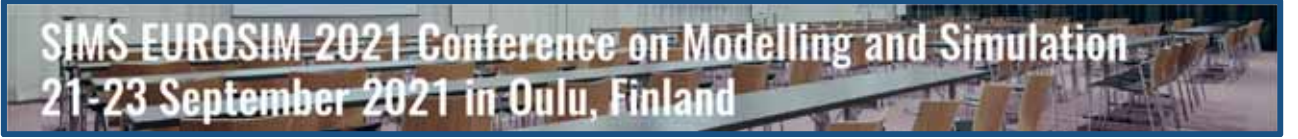

The First **SIMS EUROSIM Conference** on Modelling and Simulation, **SIMS EUROSIM 2021** takes place in Oulu, Finland, September 21-23, 2021. The 62nd International Conference of Scandinavian Simulation Society, SIMS 2021, is embedded with **SIMS EUROSIM 2021**. The **SIMS EUROSIM** conference will be organized every third year by **SIMS** and **EUROSIM**. The background of this conference series is in the 60-years history of Scandinavian Simulation Society, **SIMS**. The program of the **SIMS EUROSIM 2021 Conference** will have a multi-conference structure with several special topics related to methodologies and application areas. The program includes invited talks, parallel, special and poster sessions, exhibition and versatile technical and social tours – info **www.scansims.org** 

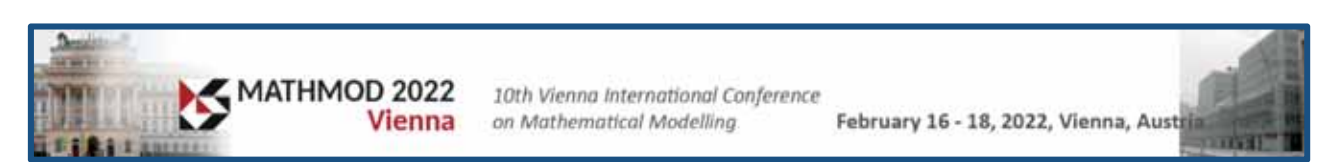

**MATHMOD** organizers continue the conference series one year later, with **10th MATHMOD 2022**, February 16-18, 2022. **MATHMOD 2022**, one of **EUROSIM**'s main events, provides a forum for professionals, researchers, and experts in the field of theoretic and applied aspects of mathematical modelling for systems of dynamic nature.

The scope of the **MATHMOD 2022** conference covers theoretic and applied aspects of various types of mathematical modelling (equations of various types, automata, Petri nets, bond graphs, qualitative and fuzzy models) for systems of dynamic nature (deterministic, stochastic, continuous, discrete or hybrid) – info and details **www.mathmod.at**

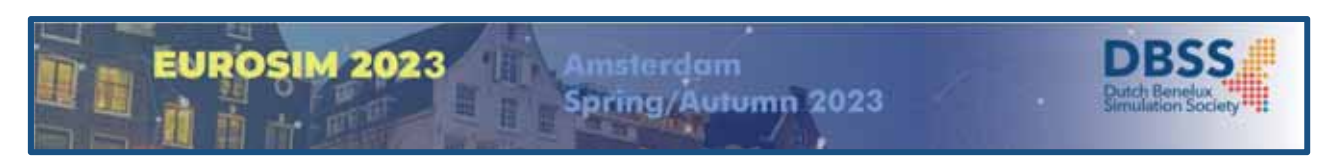

**EUROSIM 2023**, the **11th EUROSIM Congress**, will take place in Amsterdam, The Netherlands, Spring/Autumn 2023. It will be organized by the Dutch Benelux Simulation Society (www.dutchbss.org) supported mainly by their corporate members like TU Delft, Amsterdam University of Applied Sciences, EUROCONTROL and IGAMT (www.igamt.eu).

Due to the growth of Simulation and its relationship with other analytical techniques like Big Data, AI, Machine Learning, Large Scale Simulation and others, the event will be structured, for the first time, in dedicated tracks focused on different areas and applications of Simulation ranging from aviation to health care and humanitarian activities. We have the ambition to attract at the congress participants from Academia, industry and governmental representatives to share the latest developments in Simulation and related activities and applications.

Please follow the news and activities towards the **EUROSIM 2023** at **www.eurosim2023.eu**